Excel 可轻松导入Access、网站、文本获取外部数据,并可以使用现有链接获取外 部数据。

关-1-注-1-公-1-众-1-号-1-"求学若渴"下载完整视频教程

一、软件之间的关联性与协作

在现代企业中,无纸化办公、信息化、电子商务等高新技术的应用越来越广泛,对 于各类软件的需求也越来越多,例如公司可能会有内部的OA办公系统、账务管理 系统、收银系统、进销存管理系统、电子商务平台、ERP/SAP系统等,或者有一些 专业的应用软件,例如金碟财务、用友A8、数据库等。

由于不同的软件的侧重点不相同,提供的功能也就有很大的差别,例如普通的OA 系统主要应用于公司内部文件的流通和流程的应用,虽然提供了文件发布及文档编 辑功能,但它为我们提供的文档编辑或表格处理功能相对于Word和Excel来说就非 常简洁了,要做出专业的排版和表格或图表,还是需要使用Word和Excel软件。

所以,要提高工作效率,我们首先需要了解各个软件的作用及特点,掌握各个软件 在不同应用中的重点功能,在完成某项工作时,合理地应用不同的软件完成工作中 不同的部分,从而提高工作效率。

二、实战:从Access获取产品订单数据

一般情况下会在Access数据库中存储数据,但使用Excel来分析数据、绘制图表和 分发分析结果。因此,经常需要将Access数据库中的数据导出到Excel中。

(1)从而提高工作效率

#### **智行理财网** 用友帐表输出表格不行(用友报表不显示数据)

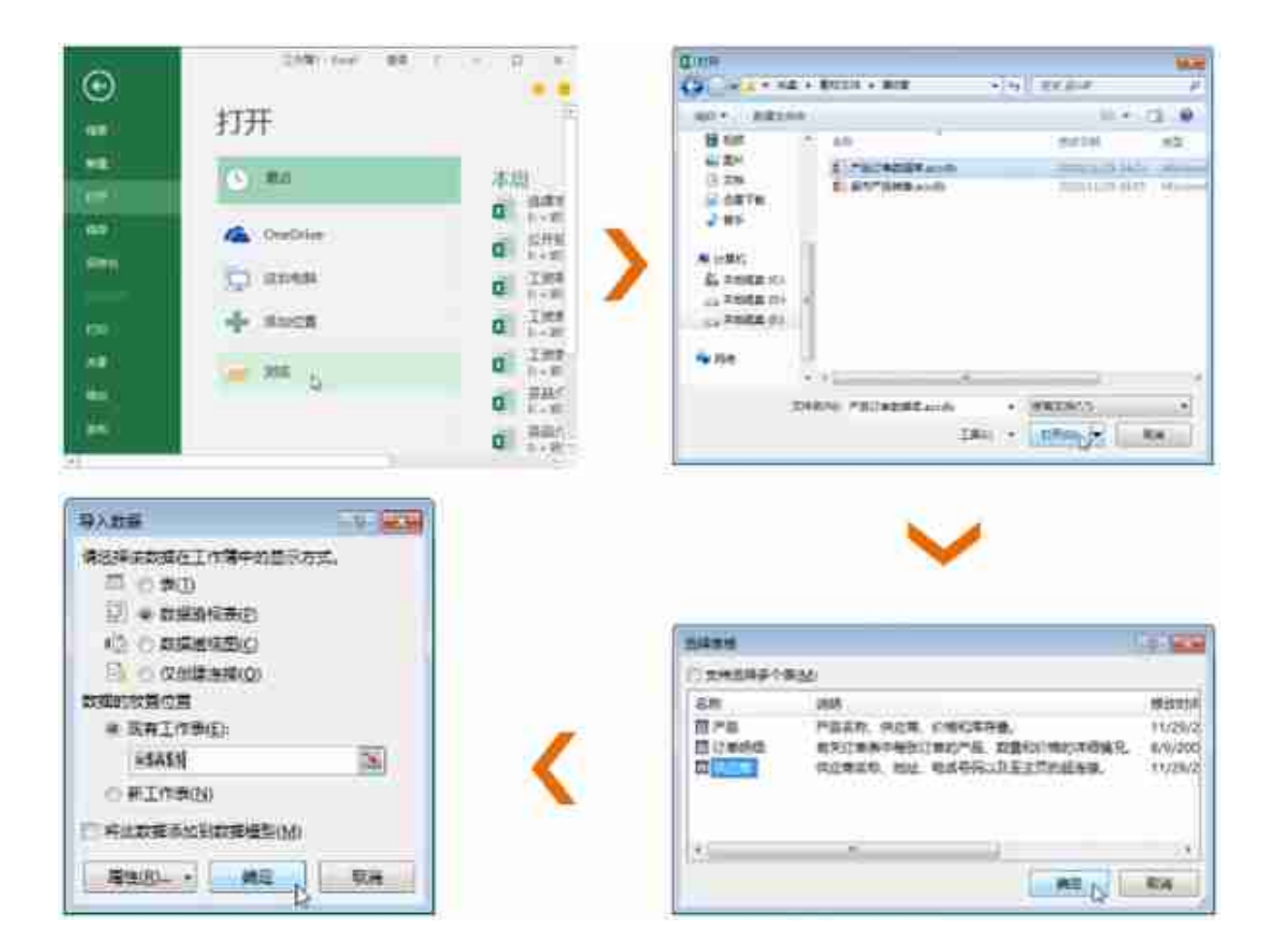

# (3)使用【获取外部数据】命令

### **智行理财网** 用友帐表输出表格不行(用友报表不显示数据)

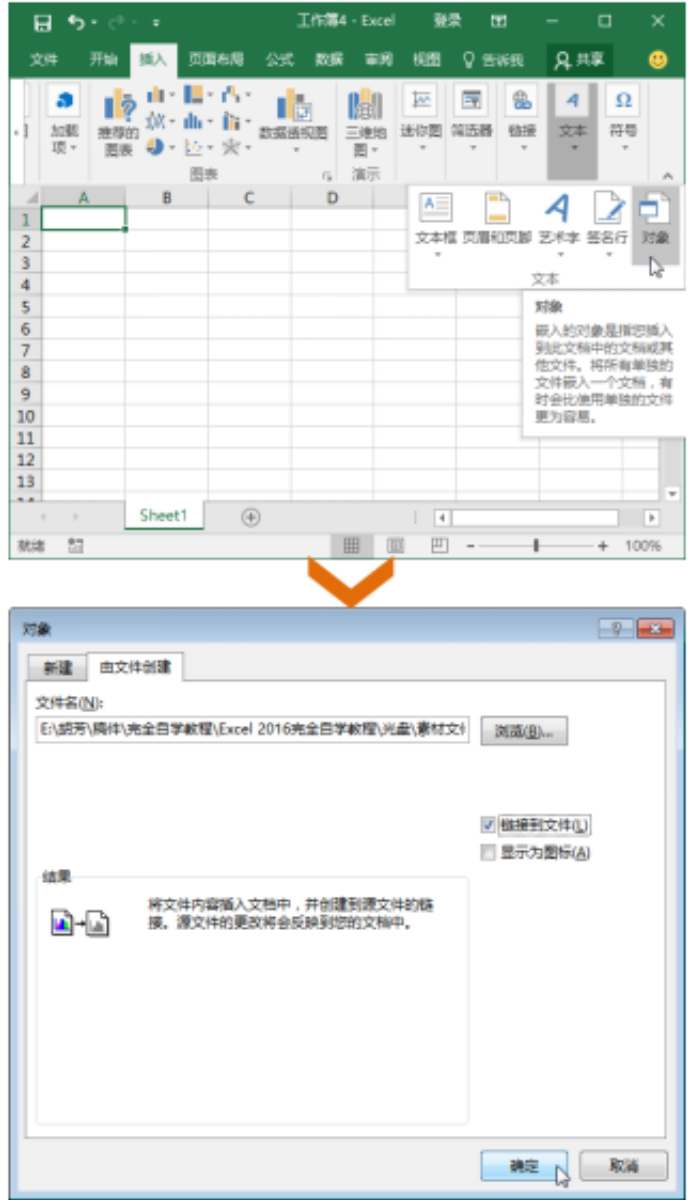

# 三、 实战:将公司网站数据导入工作表

网站中的表格数据可直接导入到Excel工作表中。

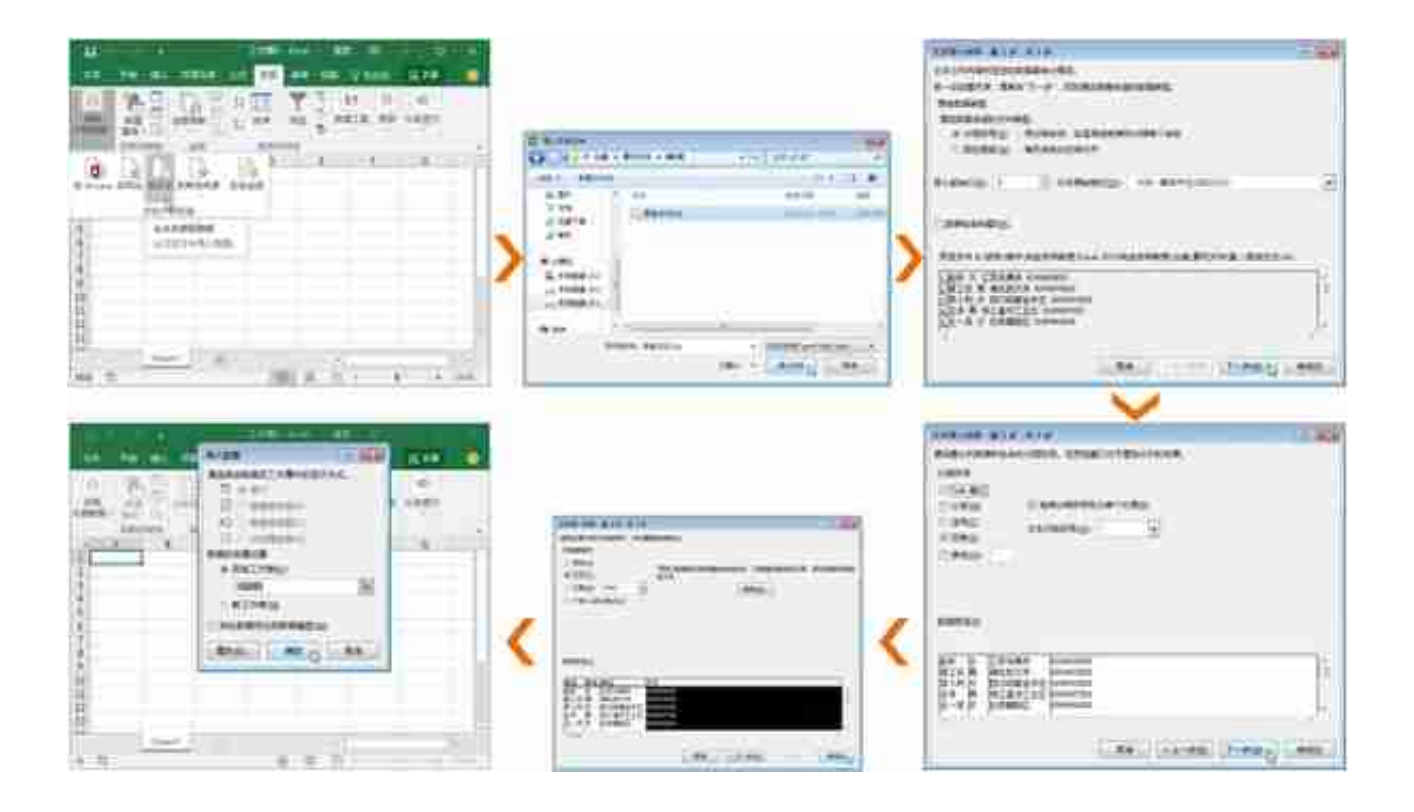

### 五、实战:使用现有连接获取销售数据

在Excel中使用现有连接获取外部数据,这样就不用再重复复制数据了,可以更加方 便地在Excel中定期分析所连接的外部数据。